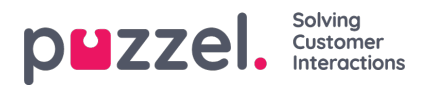

## **Puzzel API Documentation**

After having read through the articles, you can head over to the**API [Explorer](https://developer.puzzel.com/)** to invoke methods in real-time and inspect the responses from your Puzzel account.

You can find the API's in the following locations:

- Puzzel Agent Application rest API explorer : <https://developer.puzzel.com/>
- chat API explorer : <https://developer.puzzel.com/chatapi/>
- Dialler API : <https://api.puzzel.com/Dialler/swagger/ui/index>
- WFM API : <https://docs.wfm.puzzel.com/>